# **PROPORZIONALITÀ DIRETTA**

Prendiamo due grandezze (che chiamiamo X e Y) che dipendono una dall'altra, come ad esempio il numero di lattine e il costo totale. Quanto pago? Non lo so, dipende da quante lattine compro! Quindi, la spesa totale (**Y**) dipende dal numero di lattine (**X**). La grandezza indipendente è X, quella che dipende da x è la Y.

Rimane fisso il prezzo di ogni lattina: la *costante k*.

Facciamo finta che una lattina costa 1,5 euro (k).

2 lattine  $\rightarrow$  2 x 1,5  $\epsilon$  = 3 euro 4 lattine  $\rightarrow$  4 x 1,5  $\epsilon$  = 6 euro

Se raddoppio il numero di lattine (X), di conseguenza la spesa totale (Y) raddoppia. Se triplico etc etc succede la stessa cosa.

Queste due grandezze si dicono **direttamente proporzionali** perchè se raddoppia (o triplica) una, raddoppia (o triplica) anche l'altra.

Il prezzo di ogni lattina rimane invece sempre lo stesso, cioè 1,5 euro. Questa è detta **K**, cioè *costante di proporzionalità diretta*.

### **LEGGE DI PROPORZIONALITA' DIRETTA:**

Posso scrivere:  $y = k \cdot x$  perché per trovare quant'è la spesa totale (y) devo moltiplicare il prezzo di una lattina (k) per il numero di lattine (x)!  $y = k \cdot x$  è detta legge di proporzionalità diretta

### **TABELLA:**

a partire dalla legge di proporzionalità diretta possiamo compilare una tabella, che ci servirà poi per disegnare il grafico.

Per prima cosa disegno una tabella vuota, con 2 colonne: nella prima (a sinistra!) metterò le x (numero di lattine), nella seconda (a destra!) le y (spesa totale).

Comincio scrivendo almeno 4 valori di x, scegliendoli io a caso, di cui il primo è 0. Scelgo ad esempio i valori 0, 1, 2, 3, che scrivo nella prima colonna.

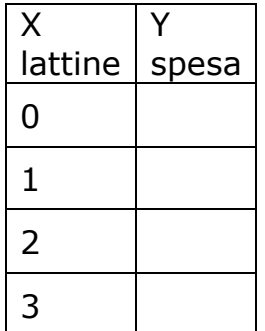

Poi riempio di conseguenza la colonna a destra, ricordandomi che la costante k è 1,5 e ragionando così:

quanto costano 0 lattine?  $0 \cdot 1.5$  (k) = 0 euro e scrivo 0 quanto costa 1 lattina?  $1 \cdot 1,5 = 1,5$  euro e scrivo 1,5 quanto costano 2 lattine?  $2 \cdot 1.5 = 3$  euro e scrivo 3 quanto costano 3 lattine?  $3 \cdot 1.5 = 4.5$  euro e scrivo 4.5

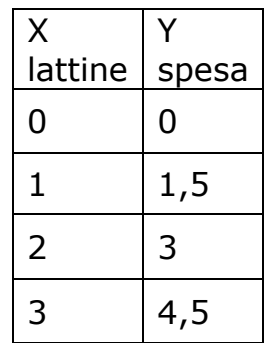

In questo modo riesco a compilare la tabella, che mi permetterà di disegnare il grafico sulla carta millimetrata o su un quaderno a quadretti.

### **Importante:**

Se io faccio per ogni coppia di x e y  $\rightarrow$  y : x = k (nel nostro caso 1,5), quindi:  $1,5 : 1 = 1,5$  $3: 2 = 1.5$  $4,5 : 3 = 1,5$ 

# **GRAFICO:**

disegno gli assi cartesiani.

Incomincio ad inserire i valori, utilizzando le due coordinate (x e y). Vuol dire che i 4 punti che dovrò segnare sugli assi saranno:

 $A (0 ; 0)$ 

- $B(1; 1,5)$
- $C(2; 3)$
- $D(3; 4,5)$

Ricorda: sull'asse orizzontale vanno le x, su quello verticale le y. Quindi, se voglio segnare il punto D (3 ; 4,5), dovrò utilizzare 3 sull'asse orizzontale e 4,5 su quello verticale:

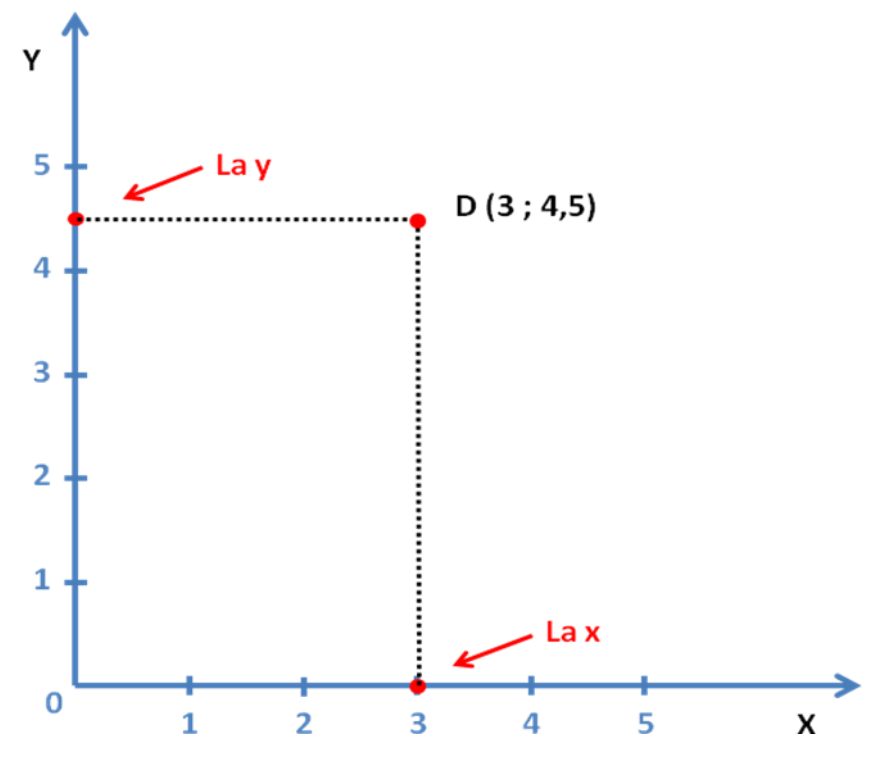

Seguendo questo metodo, alla fine otterrò quattro punti allineati. Unendoli, posso disegnare una retta che parte dall'origine (cioè da 0):

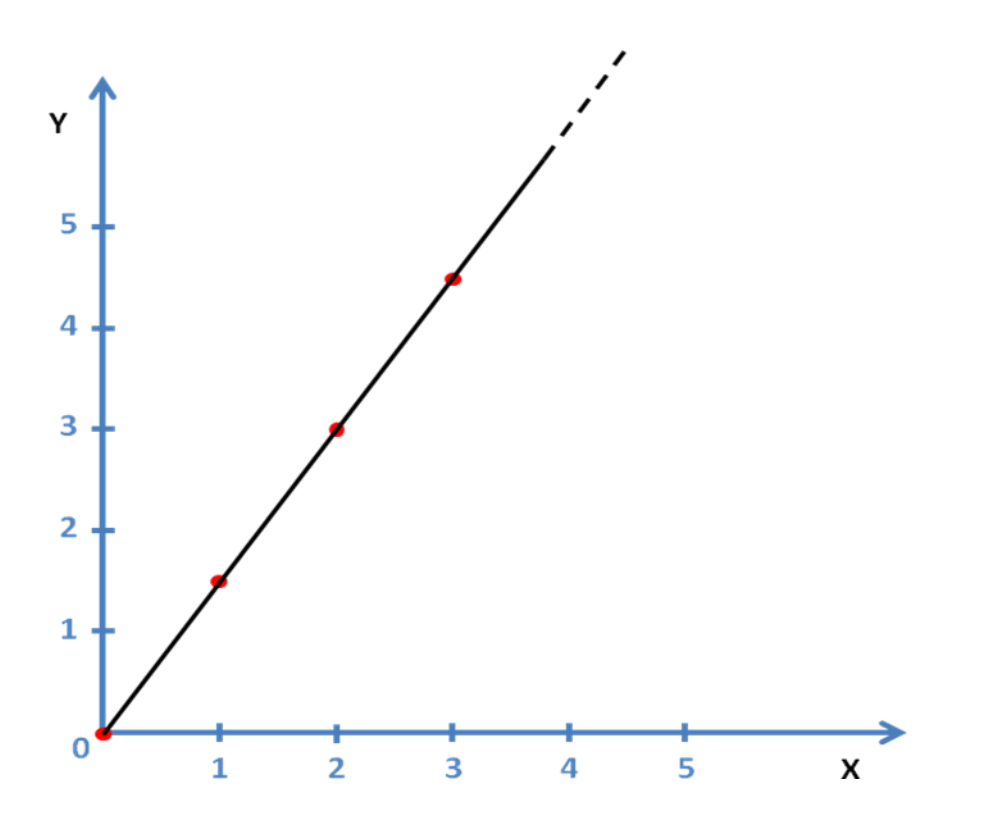

Questo è il grafico di due grandezze direttamente proporzionali.

### Guardandola da un altro punto di vista (cioè al contrario…):

Ogni volta che avete due grandezze (x e y), se fate una tabella come descritto sopra e se, disegnando il grafico, esce una retta come questa, che parte cioè dal punto 0 (origine degli assi), le due grandezze sono per forza direttamente proporzionali.

# **PROPORZIONALITÀ INVERSA**

Non tutte le grandezze sono direttamente proporzionali! Quindi non sempre se prendiamo x e lo raddoppiamo, raddoppia anche la y! Facciamo un esempio:

```
x = numero di amici che comprano un CD da regalare
v =spesa a testa
costante = costo del CD
```
Luca decide di regalare un CD a Elisa per il suo compleanno. Il CD costa 20 euro. Luca paga 20 euro.

Claudio dice: "posso farlo insieme a te il regalo? Così paghiamo di meno!". Luca e Claudio sono in 2 e pagano 10 euro a testa. (il CD costa sempre 20 euro, non è che cambia!).

Camilla e Carola dicono: "dai! Partecipiamo anche noi!". Luca, Claudio, Camilla e Carola sono 4, quindi pagheranno 5 euro a testa.

Pietro chiede di poter partecipare, così diventano in 5 a fare il regalo e pagheranno 4 euro a testa.

Il prezzo del CD rimane sempre lo stesso (costante):

- $1 \cdot 20$  euro  $\rightarrow 20$  euro
- $2 \cdot 10$  euro  $\rightarrow$  20 euro
- $4 \cdot 5$  euro  $\rightarrow$  20 euro
- $5 \cdot 4$  euro  $\rightarrow 20$  euro

Se raddoppio il numero di amici (X), di conseguenza la spesa a testa (Y) diventa la metà. Se quadruplico (cioè moltiplico per 4) il numero di amici, la spesa a testa diventa un quarto (cioè divido per 4) etc etc …

Queste due grandezze si dicono **inversamente proporzionali** perchè se raddoppia o triplica una, l'altra diventa metà, un terzo etc…

Il prezzo del CD rimane invece sempre lo stesso, cioè 20 euro. Questa è detta **h**, cioè *costante di proporzionalità inversa* (non potevamo chiamarla k, perché l'abbiamo già usata per le grandezze direttamente proporzionali!)**.**

# **LEGGE DI PROPORZIONALITA' INVERSA:**

Posso scrivere: **y = h / x**

perché per trovare quant'è la spesa a testa (y) devo dividere il prezzo del CD (h) per il numero di amici (x)!

**y = h / x** è detta legge di proporzionalità inversa

## **TABELLA:**

anche con le grandezze inversamente proporzionali possiamo (anzi dobbiamo!) compilare una tabella, che ci servirà poi per disegnare il grafico.

nella prima colonna (a sinistra!) metterò le x (numero di amici), nella seconda (a destra!) le y (spesa a testa).

Comincio scrivendo almeno 5 valori di x, scegliendo a caso i più facili (non è che mi metto a dividere 20 euro in 3 persone, che viene 6,66 euro), non scelgo nemmeno il numero 0 perché se nessuno compra il regalo, il problema non si pone (ed Elisa rimane senza CD).

Scelgo ad esempio i valori 1, 2, 4, 5, 10, 20 (20 persone pagherebbero 1 euro a testa…) che scrivo nella prima colonna.

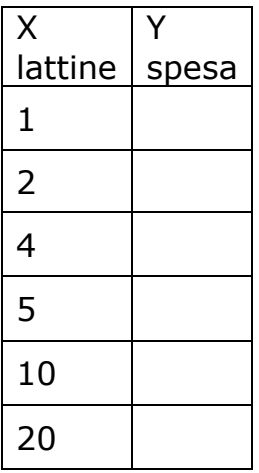

Poi riempio di conseguenza la colonna a destra, ricordandomi che la costante h (prezzo del CD) è 20 euro e ragionando così:

spesa di 1 invitato =  $20:1 = 20$  euro spesa di 2 invitati =  $20:2 = 10$  euro spesa di 4 invitati =  $20:4 = 5$  euro spesa di 5 invitati =  $20:5 = 4$  euro spesa di 10 invitati =  $20:10 = 2$  euro spesa di 20 invitati =  $20:20 = 1$  euro

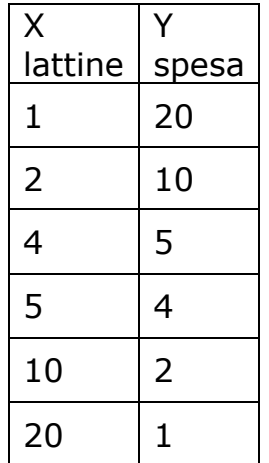

In questo modo riesco a compilare la tabella, che mi permetterà di disegnare il grafico sulla carta millimetrata o su un quaderno a quadretti.

#### **Importante:**

Se io faccio per ogni coppia di x e y  $\rightarrow$  x  $\cdot$  y = h (nel nostro caso 20 euro):

 $1 \cdot 20 = 20$  euro  $2 \cdot 10 = 20$  euro  $4 \cdot 5 = 20$  euro  $5 \cdot 4 = 20$  euro  $10 \cdot 2 = 20$  euro  $20 \cdot 1 = 20$  euro

#### **GRAFICO:**

disegno gli assi cartesiani.

Incomincio ad inserire i valori, utilizzando le due coordinate (x e y), come per le grandezze direttamente proporzionali.

Vuol dire che i 6 punti che dovrò segnare sugli assi saranno:

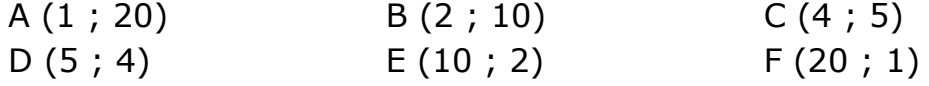

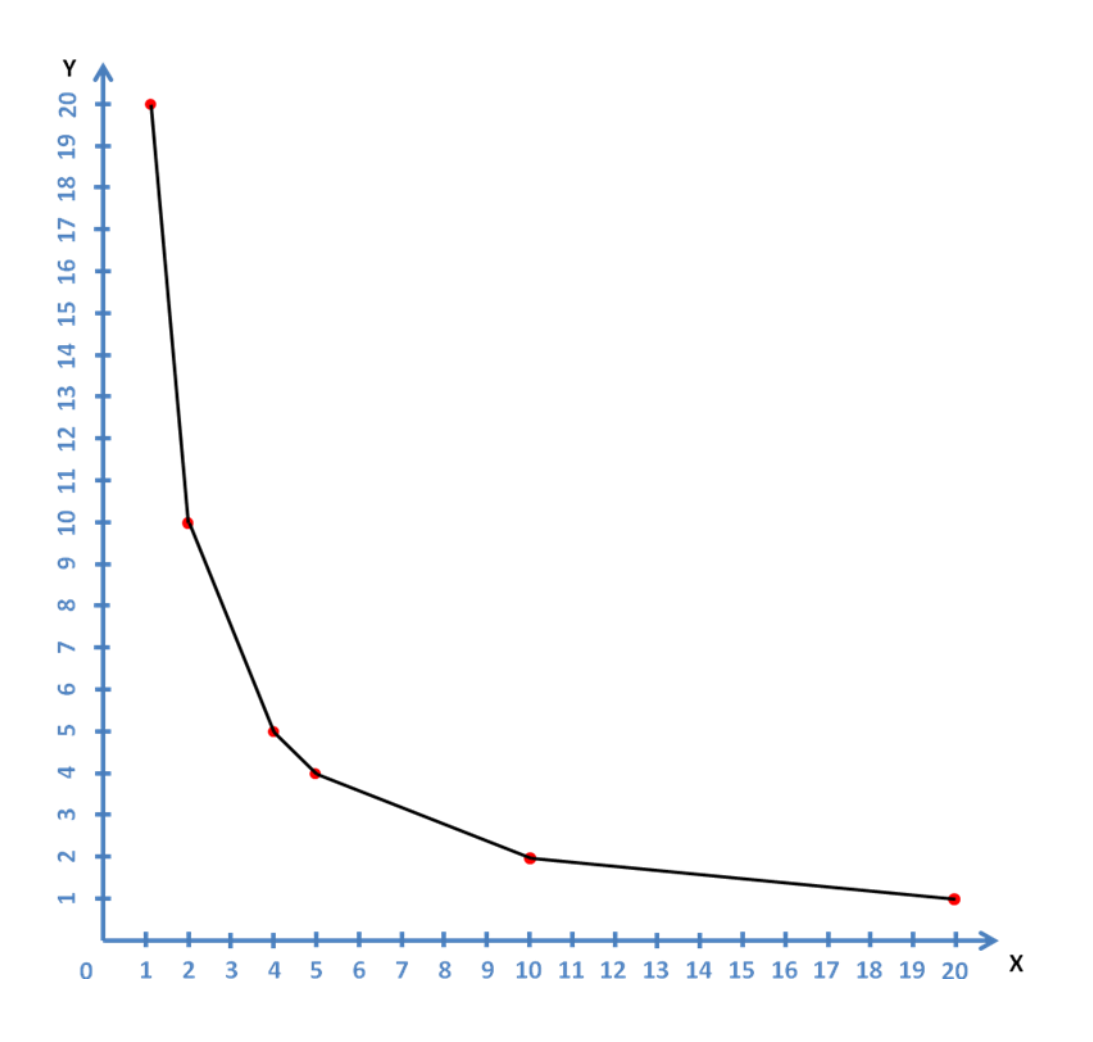

Questo è il grafico di due grandezze INVERSAMENTE proporzionali.